CAD

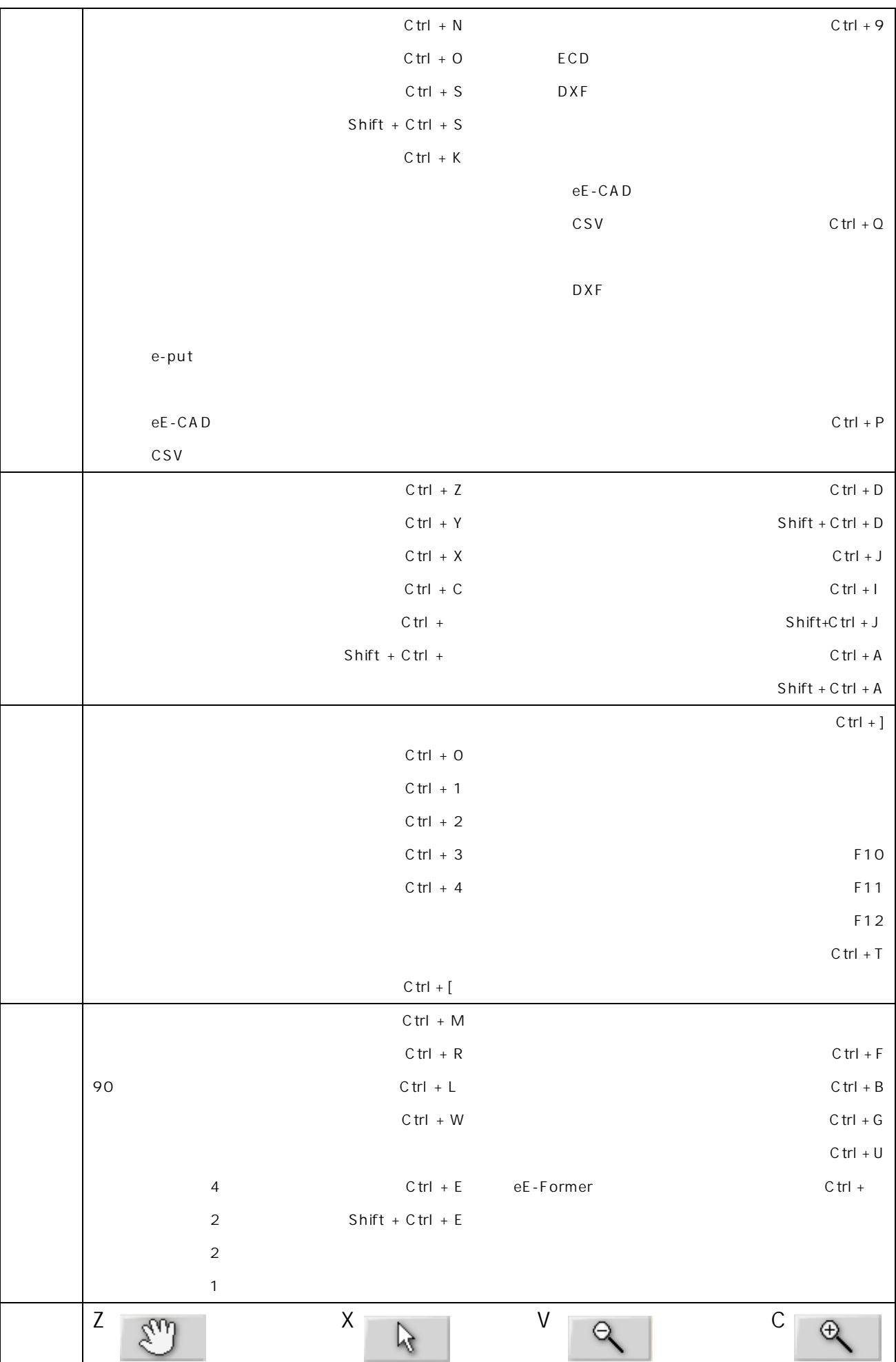